[Virtualbox](http://m.westpecos.com/go.php?q=Virtualbox Bridged Adapter) Bridged Adapter >[>>>CLICK](http://m.westpecos.com/go.php?q=Virtualbox Bridged Adapter) HERE<<<

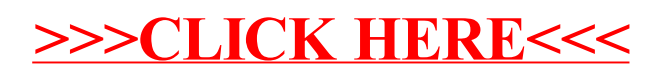